## **NHSN Dialysis Event Bloodstream Infection (BSI) Report Quick Reference**

**NHSN Helpdesk: nhsn@cdc.gov**

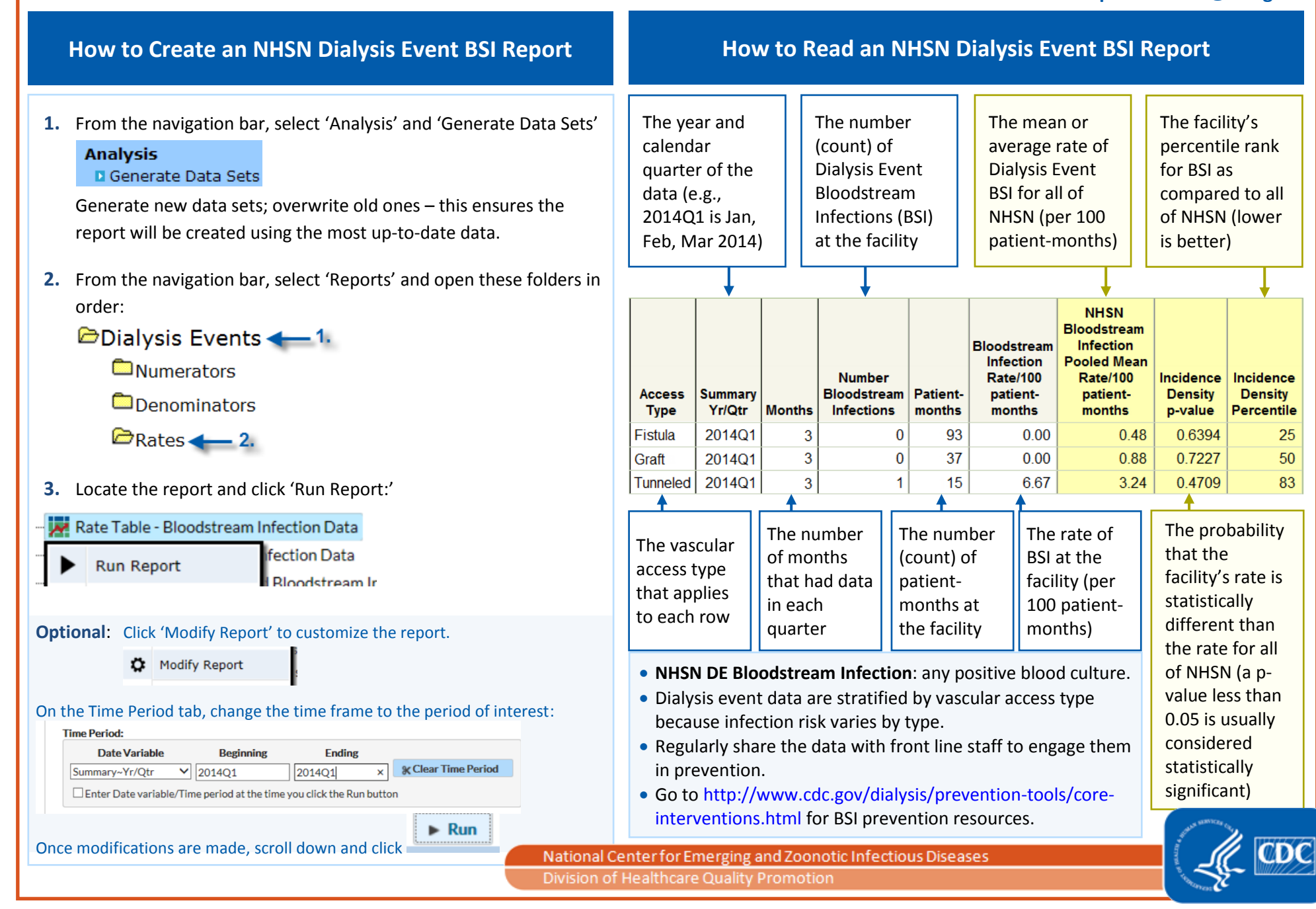